*Requirement*  **Formalization** in *Modelica*

> Lena Buffoni, Linköping University (with material from Wladimir Schamai)

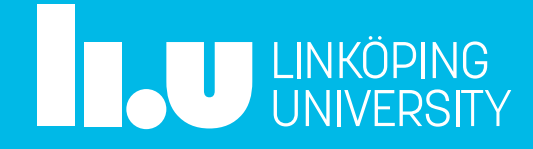

## Lecture Plan

- Requirements in cyber-physical systems
- How do we express requirements?
- How do we verify requirements?

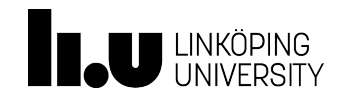

#### Material

- Slides
- OpenModelica: openmodelica.org
- Example:
- https://gitlab.ida.liu.se/olero90/RequirementsTutorial

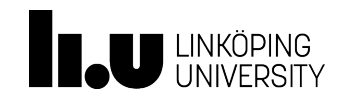

#### 13 NOVEMBER 2017 4

# WHAT IS A REQUIREMENT?

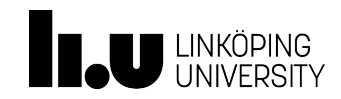

## **Definitions**

"Software requirements express the *needs* and *constraints* placed on a software product that contribute to the solution of some real-world problems."

(Kotonya and Sommerville, 2000)

"A requirement is something the product *must do* or a *quality it must have*."

(Suzanne & James Robertson, 2006)

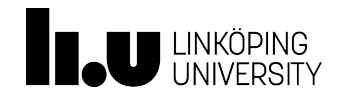

#### Examples from specification

- 1. "*The torque of any ADGB electrical motor shall not be superior to 20 N.m for more than 1 sec*."
- *2. "At least 2 pumps shall be in operation at any time"*
- *3. "In the absence of any BPS component failure or in the presence of a single sensor failure, when the BPS is not under maintenance, and in case of MPS loss, at least two of Set2 to Set5 must be powered within 40 s "*

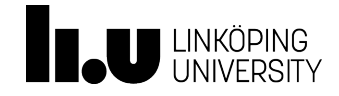

#### Some Requirements Engineering Literature

- Kotonya G. and Sommerville, I. Requirements Engineering: Processes and Techniques. Chichester, UK: John Wiley & Sons
- Software Requirements Engineering Methodology (Development) Alfor, M. W. and Lawson, J. T. TRW Defense and Space Systems Group. 1979.
- Thayer, R.H., and M. Dorfman (eds.), System and Software Requirements Engineering, IEEE Computer Society Press, Los Alamitos, CA, 1990.
- Royce, W.W. 'Managing the Development of Large Software Systems: Concepts and Techniques', IEEE Westcon, Los Angeles, CA> pp 1-9, 1970. Reprinted in *ICSE '87, Proceedings of the 9th international conference on Software Engineering.*
- Requirements bibliography Reviewed November 10th 2011
- Sommerville, I. *Software Engineering*, 7th ed. Harlow, UK: Addison Wesley, 2006.
- Ralph, Paul (2012). "The Illusion of Requirements in Software Development". *Requirements Engineering*.

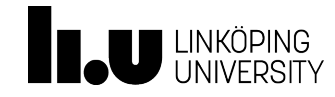

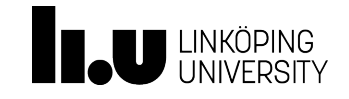

# WHY DO WE WANT TO MODEL REQUIREMENTS?

### Requirement formalization in product life-cycle

Level of Abstraction

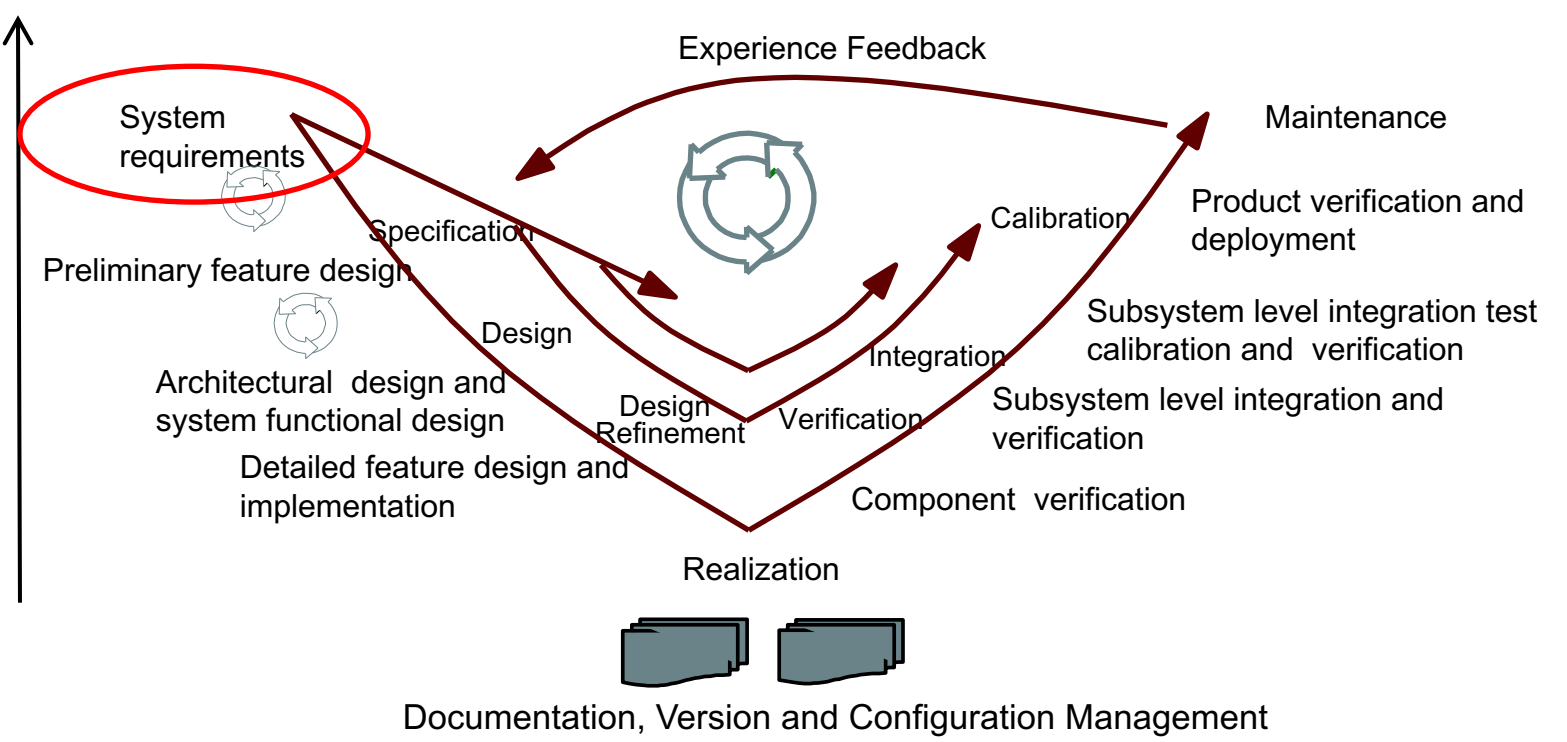

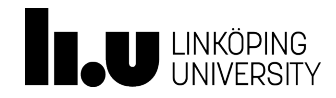

## Why are requirements important?

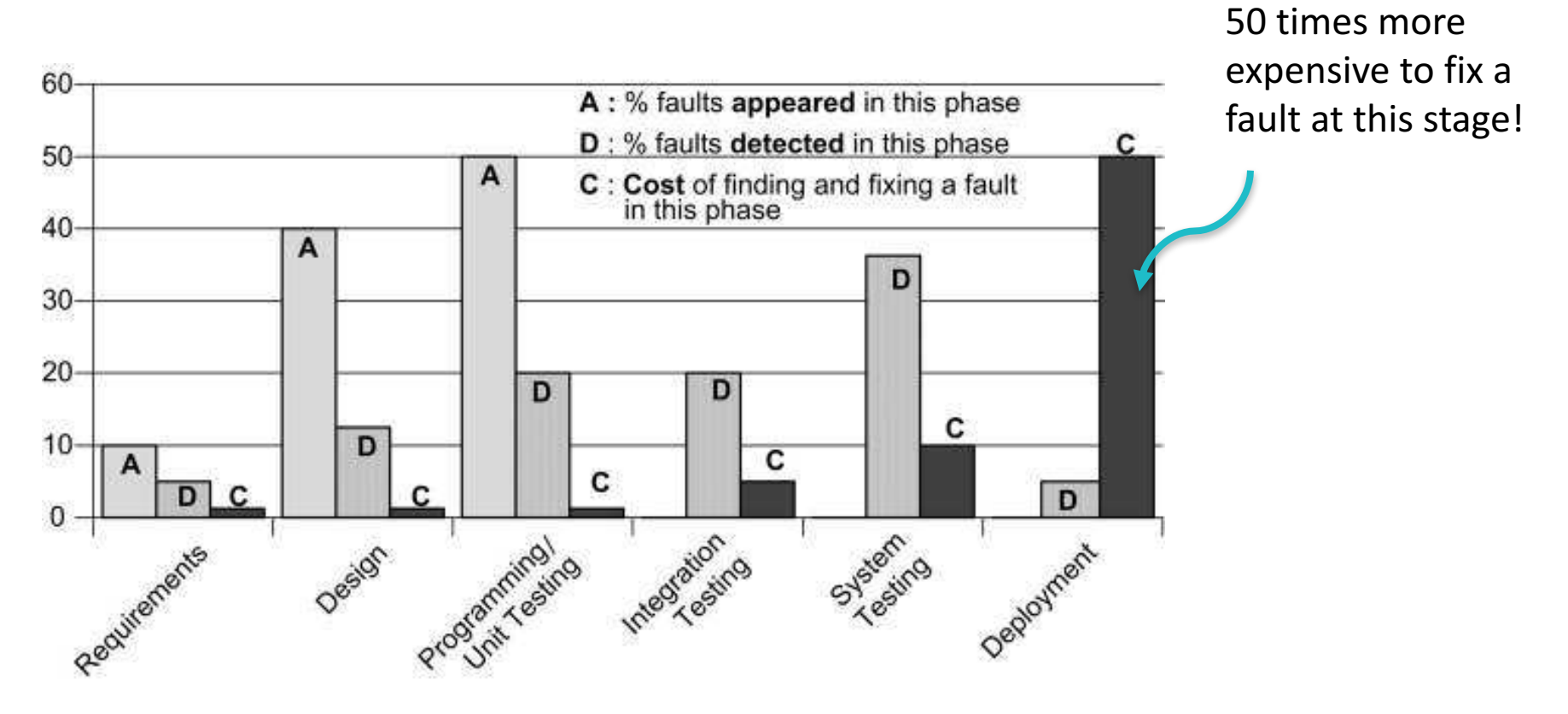

Errors in system requirements cause large cost increase in product development, or even completely failed projects

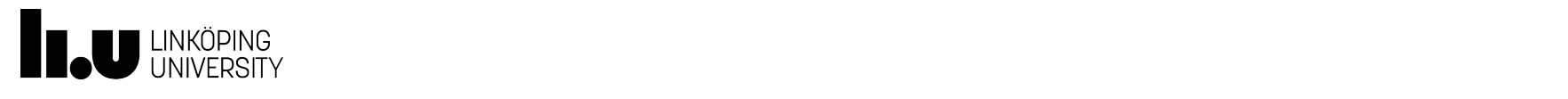

### From theory to practice

- Requirements engineering should be an integrated part of the development tool chain
- Some resources:
	- International Requirements engineering conference home page: *http://requirements-engineering.org/*
	- Example of requirements engineering journal: *Requirements Engineering*, Springer Verlag, http://link.springer.com/journal/766

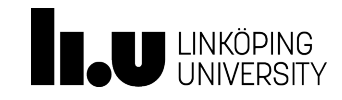

#### What is requirement analysis used for?

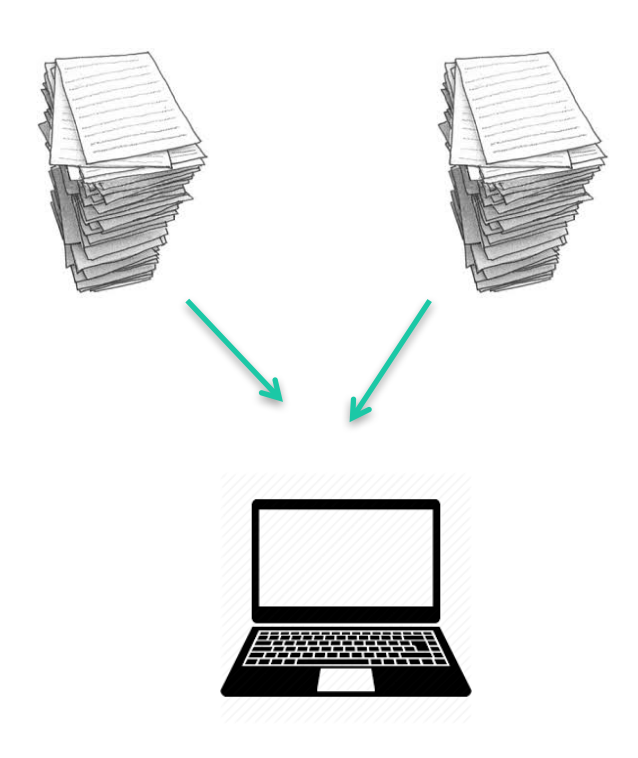

- Detect and resolve conflicts between requirements and different levels of requirement specification
- Define the bounds of normal system behaviour
- Define interaction with the environment
- Break down high-level requirements into more detailed requirements

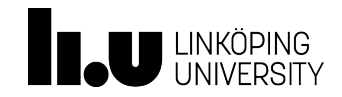

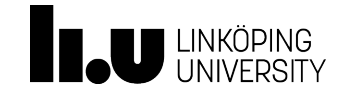

# HOW DO WE REPRESENT REQUIREMENTS?

#### Can all requirements be formalized?

The maximum rate of liquid flow in the pump should be below a certain threshold

Natural language specification

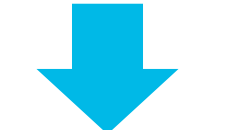

lflow\_rate < lflow\_rate\_max

Computable/machinereadable form

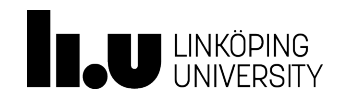

#### Can all types of requirements be formalized?

Functional: specify a behavior or function

– *"The pump shall not cavitate"*

Non-functional: system constraints performance constraints

- *"The controller code should be in C"*
- *"The response time should be less than 0.1s"*

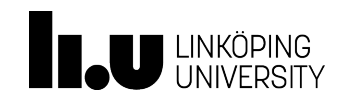

#### Why model requirements in Modelica?

- We can have them alongside the component Model
- Declarative style of Modelica well suited to requirement expression
- Integrated in the tool chain
- Can be verified during simulation

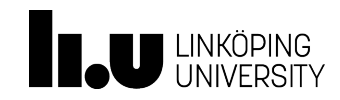

#### What do need to represent requirements?

- We need to identify requirements ()
	- a special **interface**
- We must know how to evaluate a requirement
	- Requirements must have a **status**
- Requirements should **not modify** the physical model
	- The status is the only output variable
- Requirement models can (possibly) contain extensions for expressing requirements in a more requirement-designer friendly way (FORM-L macros for example)

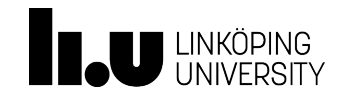

## Status of a requirement **13 NOVEMBER 2017** 18

Example requirement: when the pump is on the flow must be above a minimum **threshold**

The **status** variable is 3-valued and applies to a specific instant in time:

- **Violated** : the requirement is applicable and the conditions of the requirement are not fulfilled – the pump is on and the flow is below the minimum required
- **Satisfied** : the requirement is applicable and the conditions of the requirement are fulfilled – the pump is on and the flow is above the minimum required
- **Not\_applicabl**e : the requirement cannot be applied or is not relevant - the pumps are off

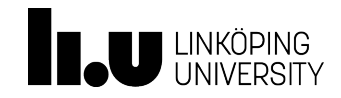

#### Status over simulation time

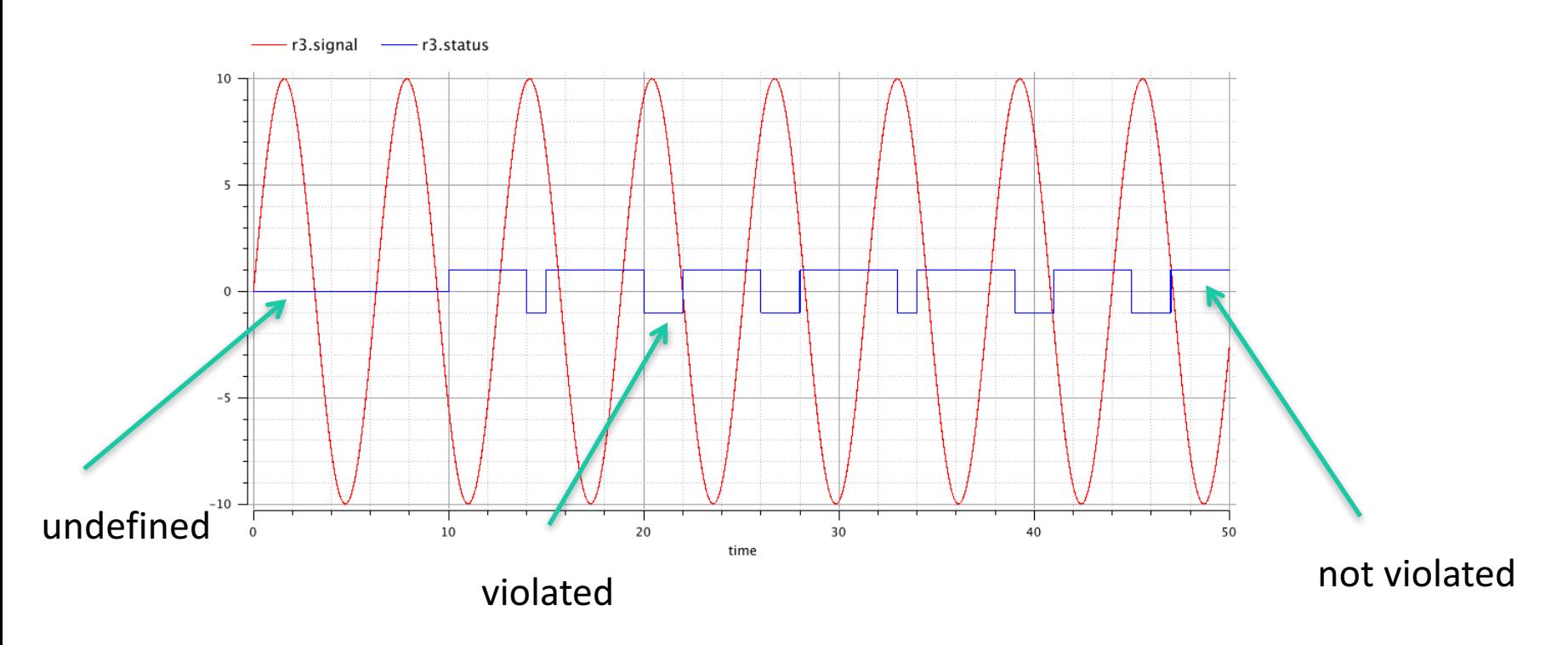

Status changes over time, so we need to track it over the course of the simulation

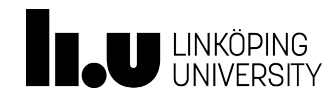

## $Example 1 - Limit InFlow$   $13 NOVEMBER 2017$  20

**model** LimitInFlow "**A2: If pump is on then in-flow is less than maxLevel"**

**extends** Requirement;

//qOut from the Source component

**input Real** liquidFlow;

**input Boolean** pumpOn;

```
parameter Real maxLevel = 0.05;
```

```
equation
```

```
if (pumpOn) then
   if (liquidFlow < maxLevel) then 
     status = Status.not_violated; 
   else 
     status = Status.violated; 
 end if;
 else status = Status.not_applicable; end if;
end LimitInFlow;
                                                \sqrt{ } Standard Modelica
```
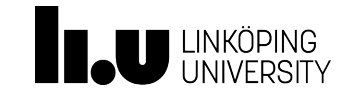

## Modeling approaches

- Standard Modelica
- State-machines
- Dedicated libraries or languages

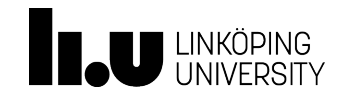

#### Use case: Requirement specification for a tank system

- Req. 001: The volume of each tank shall be at least 2 m3.
- Req. 002: The level of liquid in a tank shall never exceed 80% of the tank height.
- Req. 003: After each change of the tank input flow, the controller shall, within 20 seconds, ensure that the level of liquid in each tank is equal to the reference level with a tolerance of  $\pm$  0.05 m.

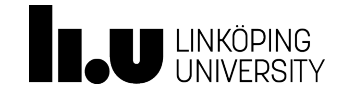

#### Req 001: standard Modelica

within TwoTanksExample.Requirements;

```
model LiquidLevel "The level of the liquid shall never exceed 80% height"
 extends VVDRlib.Verification.Requirement;
 input Real waterLevel;
 //input Real tankVolume;
 parameter Real tankVolume = 2;
 equation
  status = if (waterLevel \langle 0.8*tankVolume) then
   VVDRlib.ReqStatus.NOT_VIOLATED else VVDRlib.ReqStatus.VIOLATED;
end LiquidLevel;
```
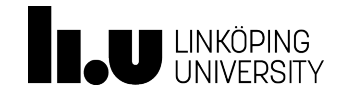

#### Req 002: standard Modelica

```
within TwoTanksExample.Requirements;
```

```
model Volume of a tank "The volume of each tank shall be at least 2 m3.
"
extends VVDRlib.Verification.Requirement;
input Real tankVolume;
parameter Modelica.SIunits.Volume requiredVolume = 2;
equation
 status = if tankVolume < requiredVolume
  then VVDRlib.ReqStatus.VIOLATED else VVDRlib.ReqStatus.NOT_VIOLATED;
end Volume of a tank;
```
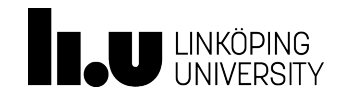

#### Req 002: state machines

"After each change of the tank input flow, the controller shall, within 20 seconds, ensure that the level of liquid in each tank is equal to the reference level with a tolerance of  $\pm$  0.05 m."

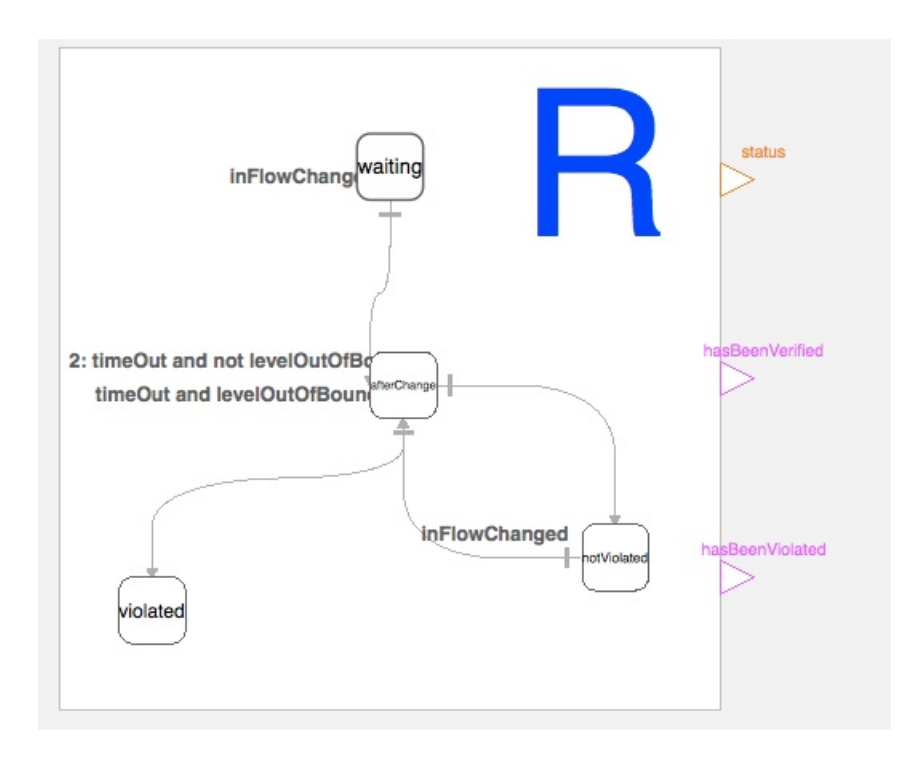

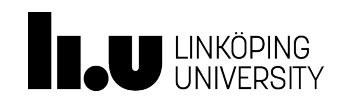

## Dedicated language: FORM-L

- FORM-L a language for property expression proposed by EDF
- Aims to make requirement expression easier for engineers
- Example :

Form-L: during (On and (MPSVoltage > V170)) check no (Off becomes true);

• Integrate it with Modelica to breach semantic gap between how engineers and modelers express requirements

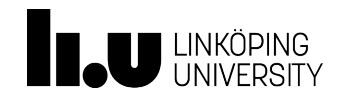

#### Property modeling: structure of a property

- Properties are divided into 4 main parts: WHERE / WHEN / WHAT / HOW WELL
- WHERE: spatial locator. Builds the sets of objects defined by static properties.
- WHEN: temporal locator. Locate properties in time on sets built with spatial locators.
- WHAT: condition to be verified at the specified WHERE and during the specified WHEN.
- HOW WELL: probabilistic condition of the condition to be verified

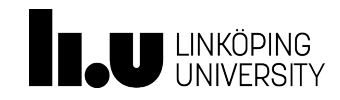

## Time Locators

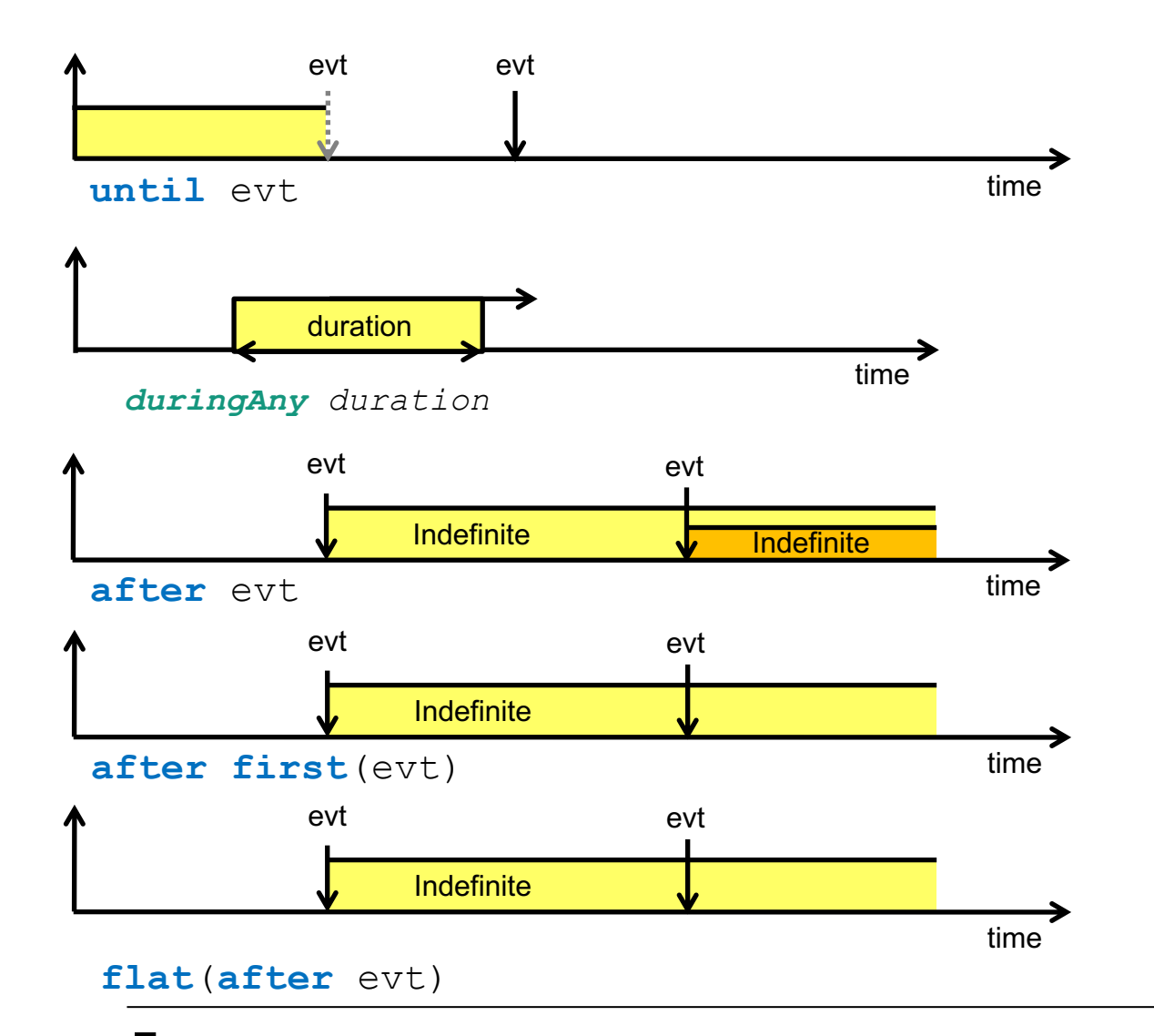

Special blocks that define when a requirement should be verified (after, until, afterFor…)

Many more specified in the FORM-L documentation by N. Thuy

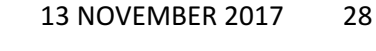

#### Textual requirement modeling  $-$  Using  $13 N^{\text{OVEMBER }2017}$  29 TimeLocator WithinAfter

```
model R3 "requirement R3 is during any s6 check avg(signal) < 20;"
   extends Requirement;
   input Real signal;
 equation
   if time < 6 then
     status = undefined;
   else
     if DuringAnyAverage(timeWindow = 6, value = signal, thr = 2).out
       then
       status = not_violated;
     else
       status = violated;end if;
  end if;
 end R3;
```
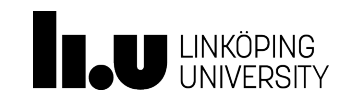

#### DuringAnyAverage time locator

```
block DuringAnyAverage "Returns true if the average of the values in a sliding window of sizeWindow is below the threshold"
    extends TimeLocator;
    parameter Real timeWindow = 10;
    parameter Real sampleFrequency = 1;
    parameter Real thr;
    input Real value;
  protected
    Real buffer[size];
    Integer counter;
    parameter Integer size = integer(floor(timeWindow / 
sampleFrequency)) + 1;
  algorithm
    when sample(0, sampleFrequency) then
      buffer[counter + 1] := value " store values in buffer";
      counter := mod(counter + 1, size-1);if time > timeWindow then
        out := average(buffer) \leq thr:
      else
        out := true;
      end if;
    end when;
  end DuringAnyAverage;
```
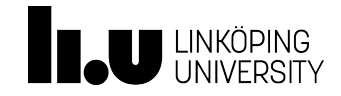

## Requirements library

https://github.com/modelica/Modelica\_Requirements

- Development led by M. Otter at DLR
- Contains implementations for all temporal locators
- Under development

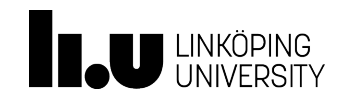

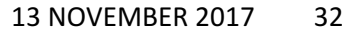

# HOW DO WE USE REQUIREMENTS FOR VERIFICATION?

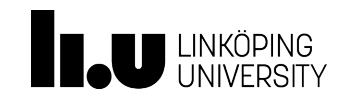

 $\Diamond \exists x \Box (Mx \land \exists y(y = x))$ 

# Formal model checking methods

- Formal language specification (ESTERL, petri nets, temporal languages)
- Verification tools (Coq, certified code generators...)
	- + Prove correctness theoretically
	- + Give theoretical guarantees
	- Heavy/expensive to use
	- What can be verified is limited

Tautology: Necessitation: Modal axiom: Modus ponens: Modal axiom: Classical arg: Classical arg:

 $\neg \exists x \Box (Mx \land \exists y (y = x)), \Box$  $f \longleftarrow \Box (Mx \land \exists x(y - x))$  G  $\exists x \Box (Mx \land \exists y(y = x)), zv_1$  $\Box (Ma \wedge \exists x [v = a])$  in  $E!a$ . to Ma.@  $\exists y(y = a), \omega$  $E^{\dagger}h$   $\omega$  $b = a$ .  $\overline{a}$  $\neg\Box(Mb\wedge\exists y(y=b)),\Box$  $\Diamond \neg (Mb \land \exists y(y = b)), \textcircled{a}$  $\neg(Mb \wedge \exists y(y = b)), w_2$  $Ma$ ,  $m$  $P \rightarrow (Q \rightarrow (P \wedge Q))$  $\Box (P \rightarrow (Q \rightarrow (P \land Q)))$  $\Box(P \to (Q \to (P \land Q))) \to (\Box P \to \Box(Q \to (P \land Q)))$  $\Box P \rightarrow \Box(Q \rightarrow (P \land Q))$  $\Box(Q \to (P \land Q)) \to (\Box Q \to \Box (P \land Q))$  $\Box P \rightarrow (\Box Q \rightarrow \Box (P \wedge Q))$  $(\Box P \land \Box Q) \rightarrow \Box (P \land Q)$ 

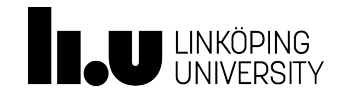

#### Simulation based model checking methods

- Simulate a certain number of scenarios and verify requirements dynamically
- More flexible
- Find the presence not the absence of bugs
- Can still give good guarantees

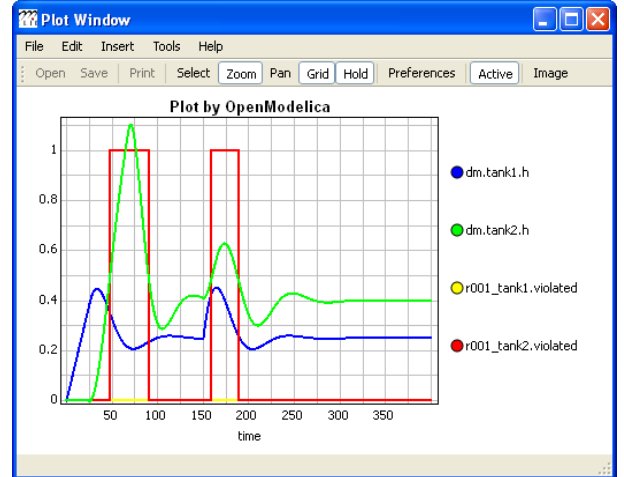

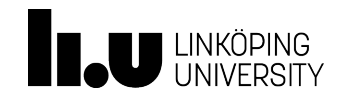

#### Failure Mode and Effects Analysis (FMEA)

- Modelica models augmented with reliability properties can be used to generate reliability models in Figaro, which in turn can be used for static reliability analysis
- Prototype in OpenModelica integrated with Figaro tool (which is becoming open-source)

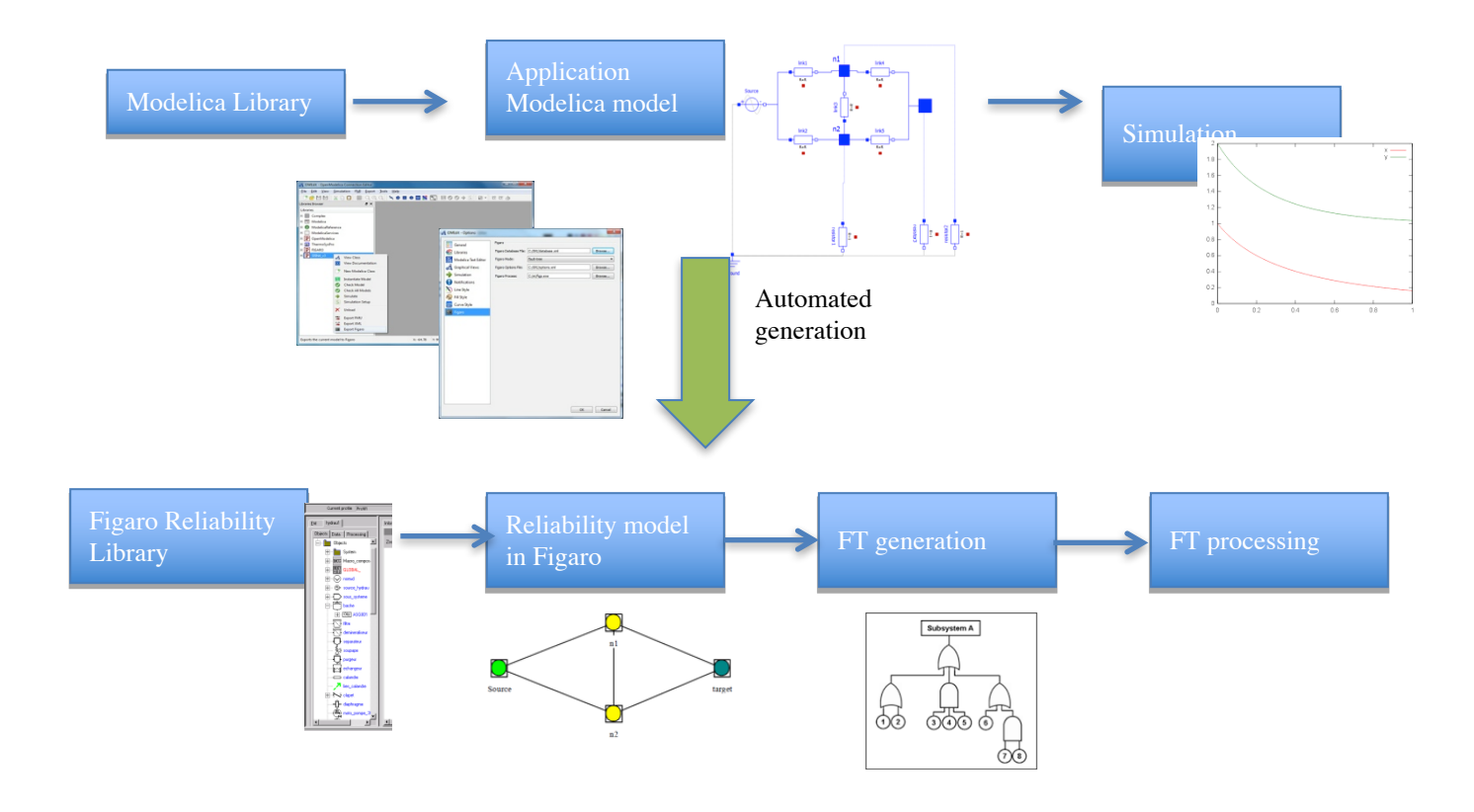

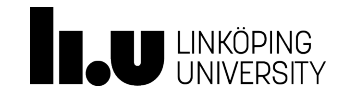

#### Dynamic Requirement Evaluation

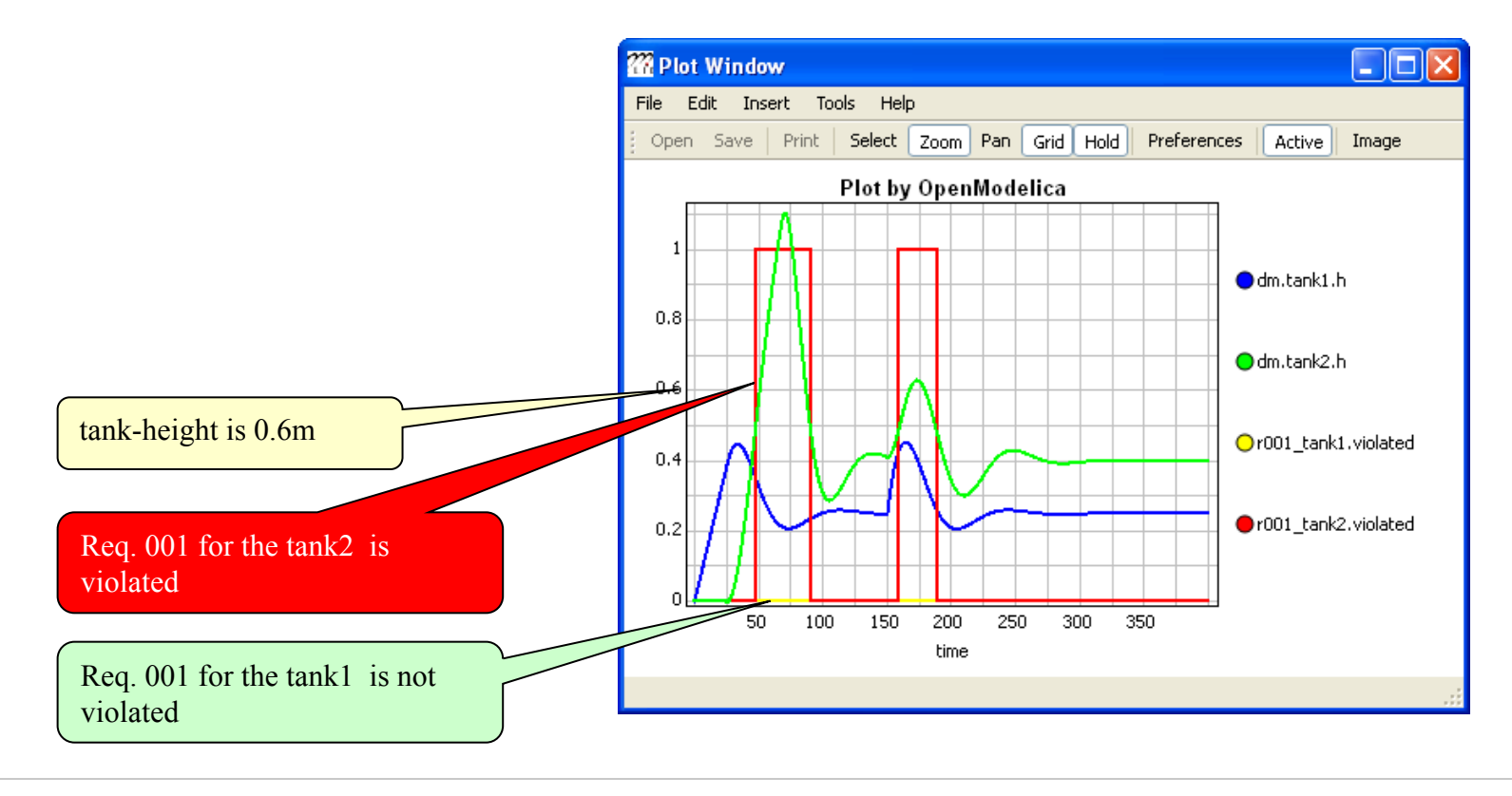

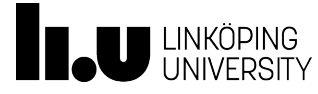

## Dynamic Requirement Verification wrt System Design

- **Formalized Requirements** that should be verified
- **System Model, i.e., Design Alternative Model,** for which the requirements should be verified
- **Application scenarios** with the system model for which the requirements should be verified

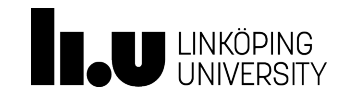

#### vVDR Method virtual Verification of Designs vs Requirements 13 NOVEMBER 2017 38

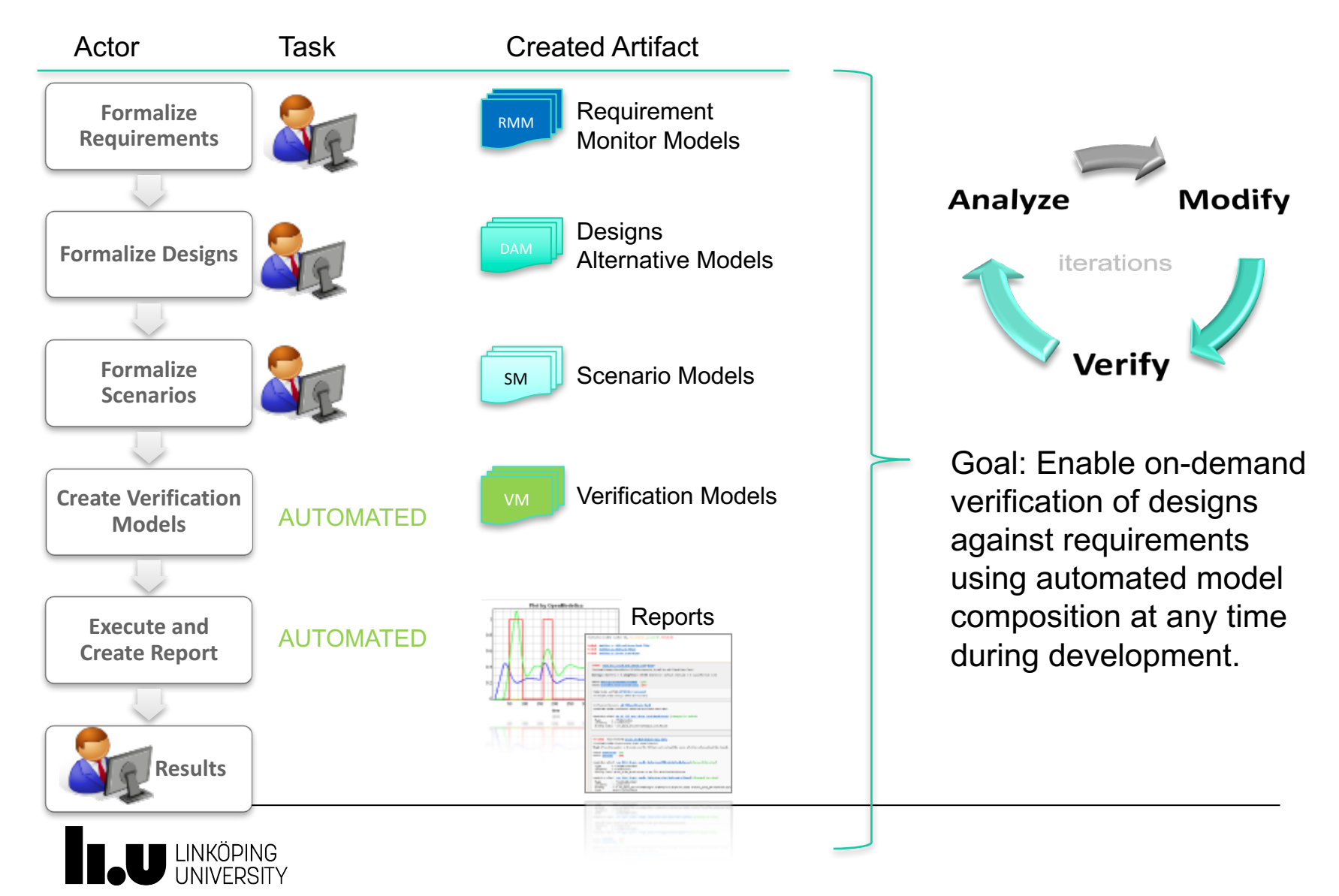

#### Two tank system

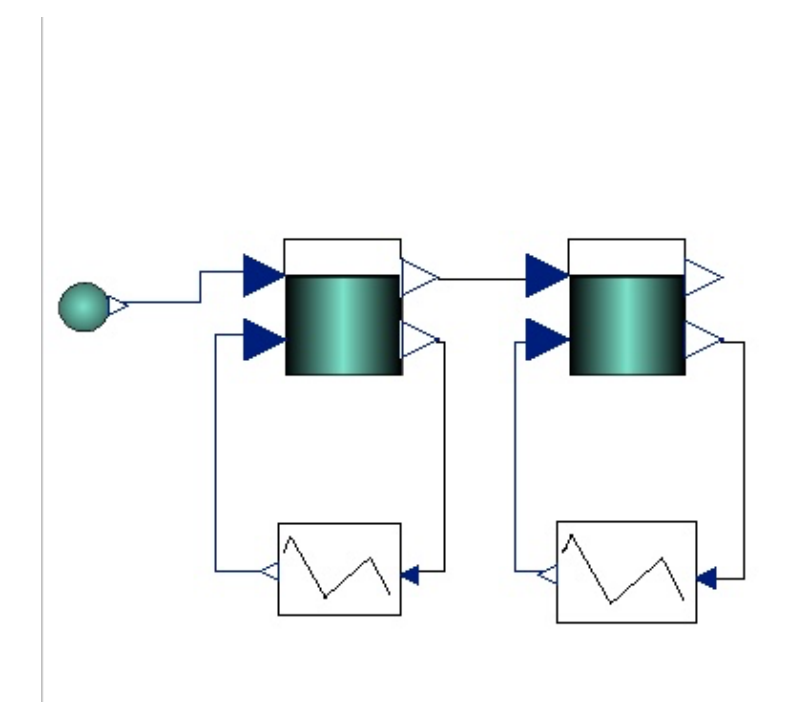

System model: Two connected tanks with controllers

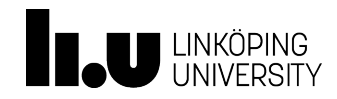

#### System requirements: reminder

- Req. 001: The volume of each tank shall be at least 2 m3.
- Req. 002: The level of liquid in a tank shall never exceed 80% of the tank height.
- Req. 003: After each change of the tank input flow, the controller shall, within 20 seconds, ensure that the level of liquid in each tank is equal to the reference level with a tolerance of  $\pm$  0.05 m.

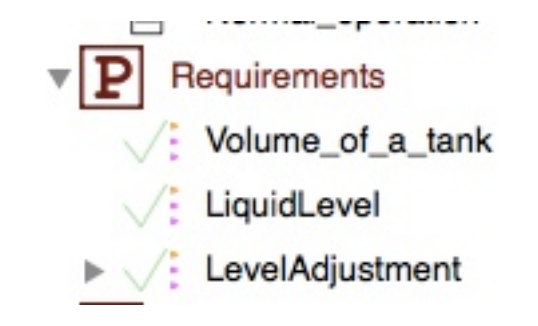

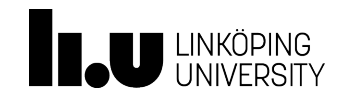

#### **Scenarios**

- In which conditions do we want to test the system?
	- Eg. Constant flow, flow change, rapid flow change

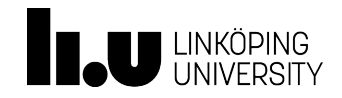

#### How do we combine these elements for verification?

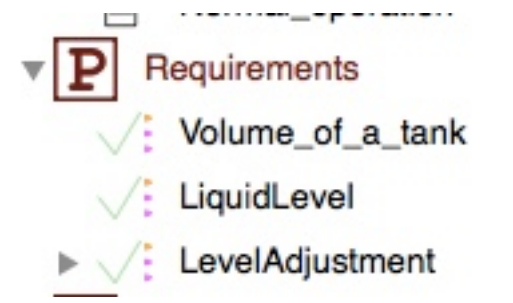

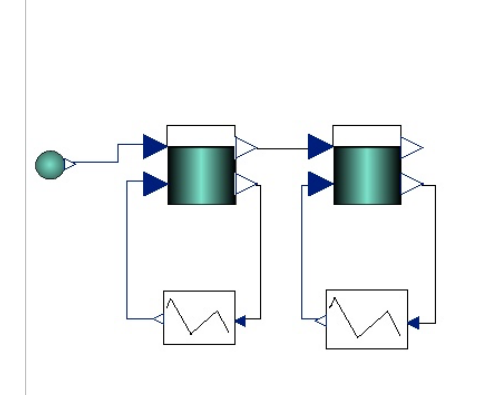

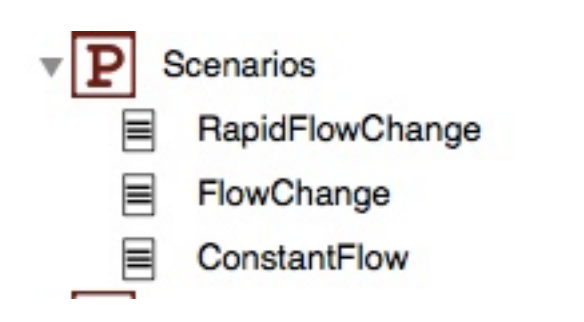

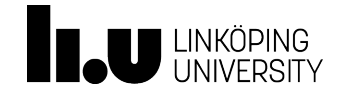

## Automatic model composition

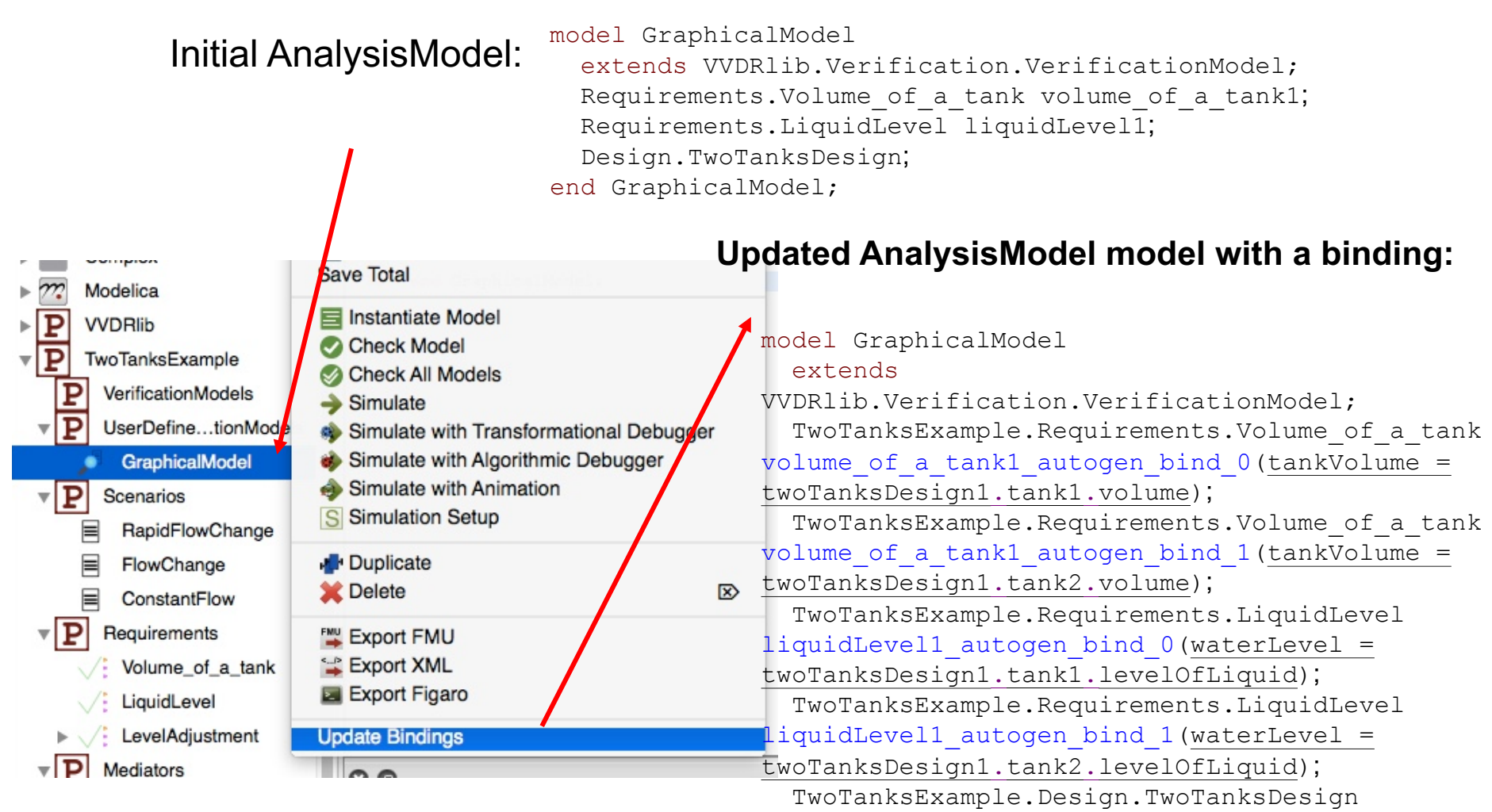

twoTanksDesign1;

end GraphicalModel;

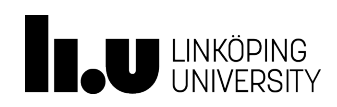

#### **Binding:**

*client instance reference = binding expression* 

A **binding** is a causal relation which specifies that, at any simulated time, the value given to the referenced client instance shall be the same as the value computed by the right-hand expression.

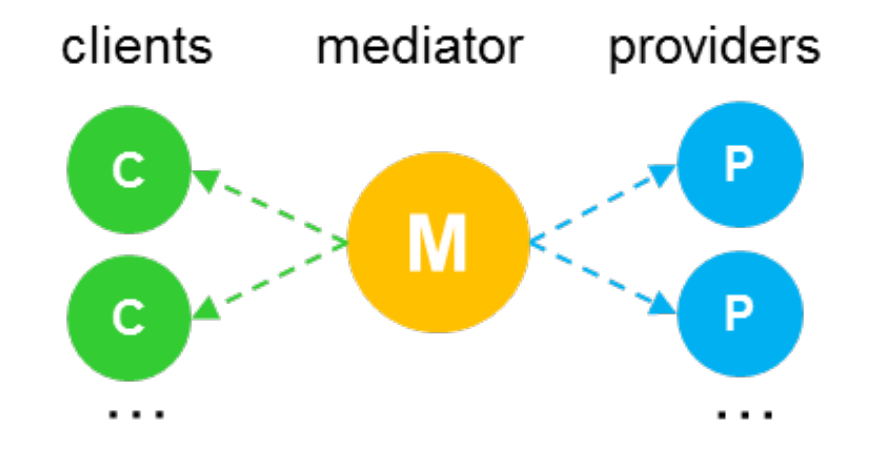

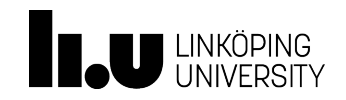

#### How do we capture the information necessary for automatic generation? 13 NOVEMBER 2017 45

clients

mediator

providers

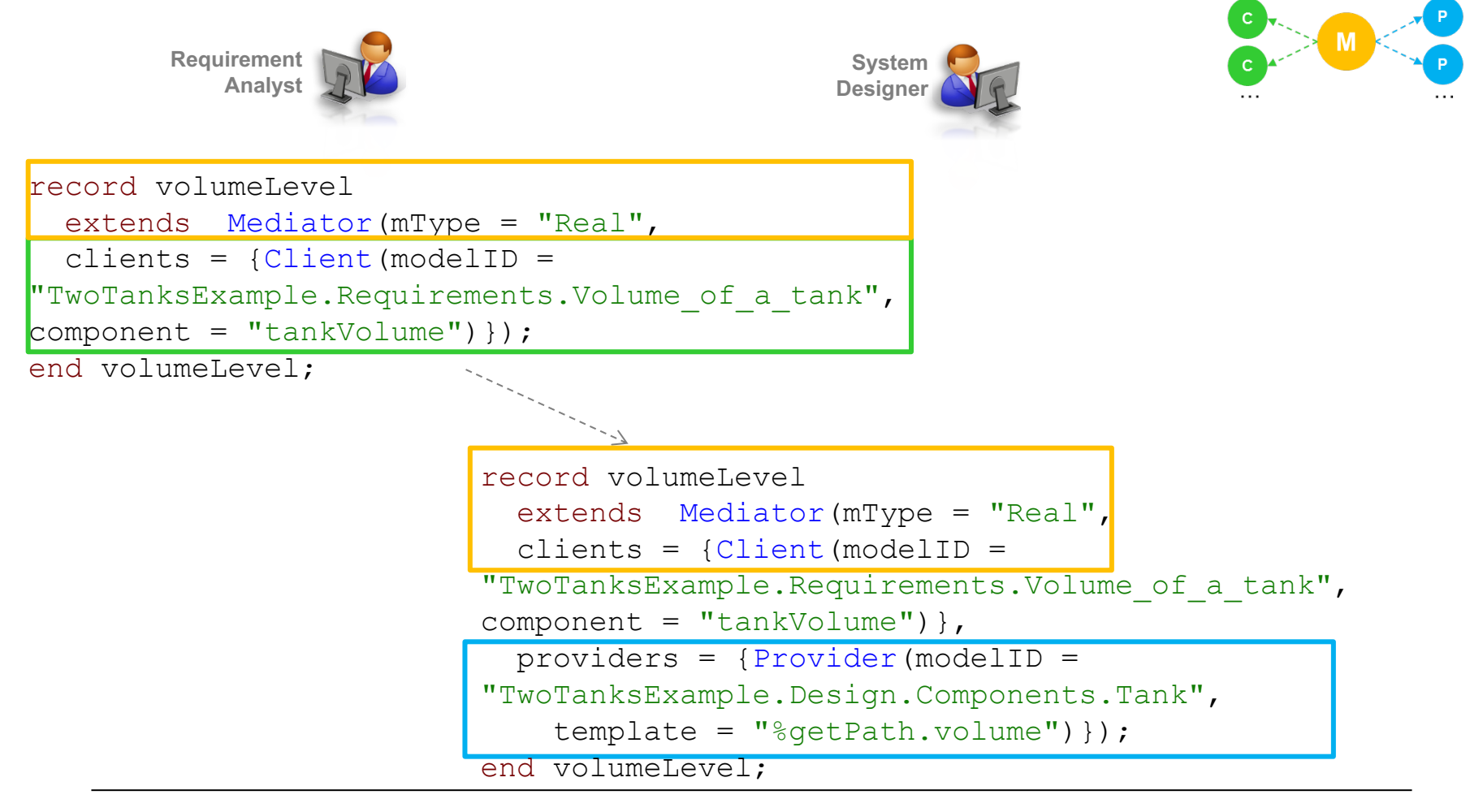

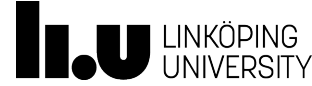

#### Verification example 2

```
block R2 "after the power is lost, at least 2 powerSets must be on within 40s"
        extends Requirement;
    input Boolean[5] isOn;
    input Boolean powerLoss;
    output Integer status(start = 0);
    Boolean wA;
    equation
        WA = |withinAfter(40, powerLoss);when wA then
           status = if countTrue(isOn) >= 2 then
not_violated else violated;
        elsewhen not wA then
            status = undefined;
        end when;
end R2;
```
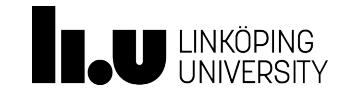

#### Scenario 1

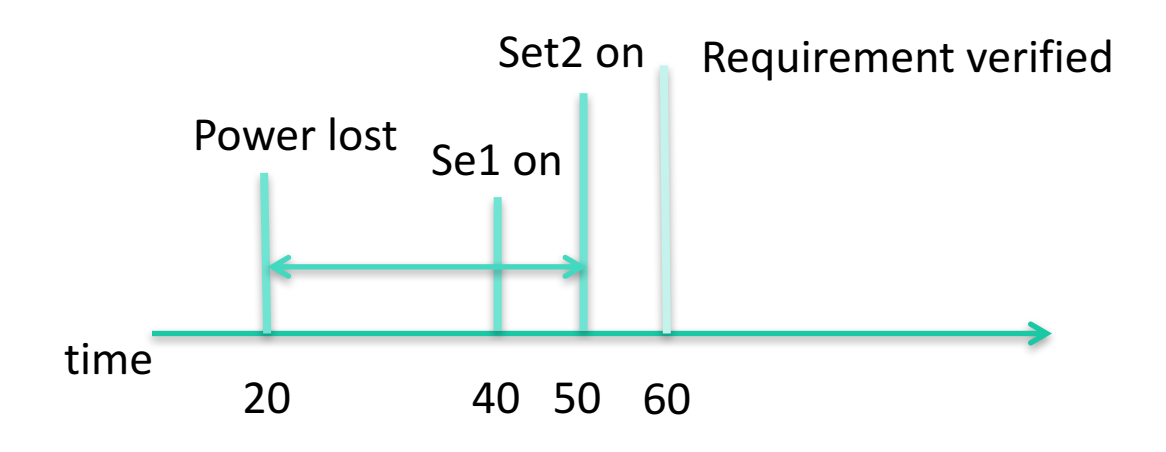

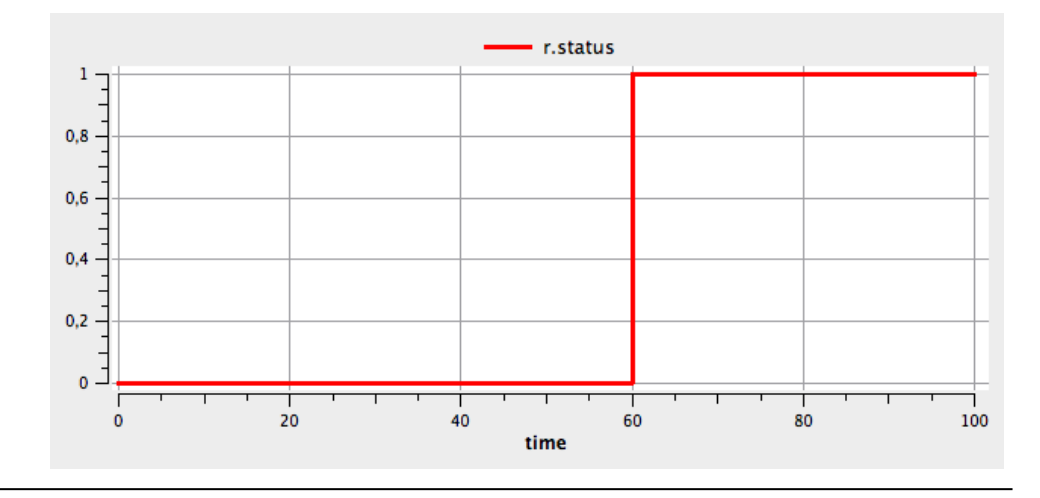

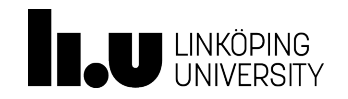

### Scenario 1

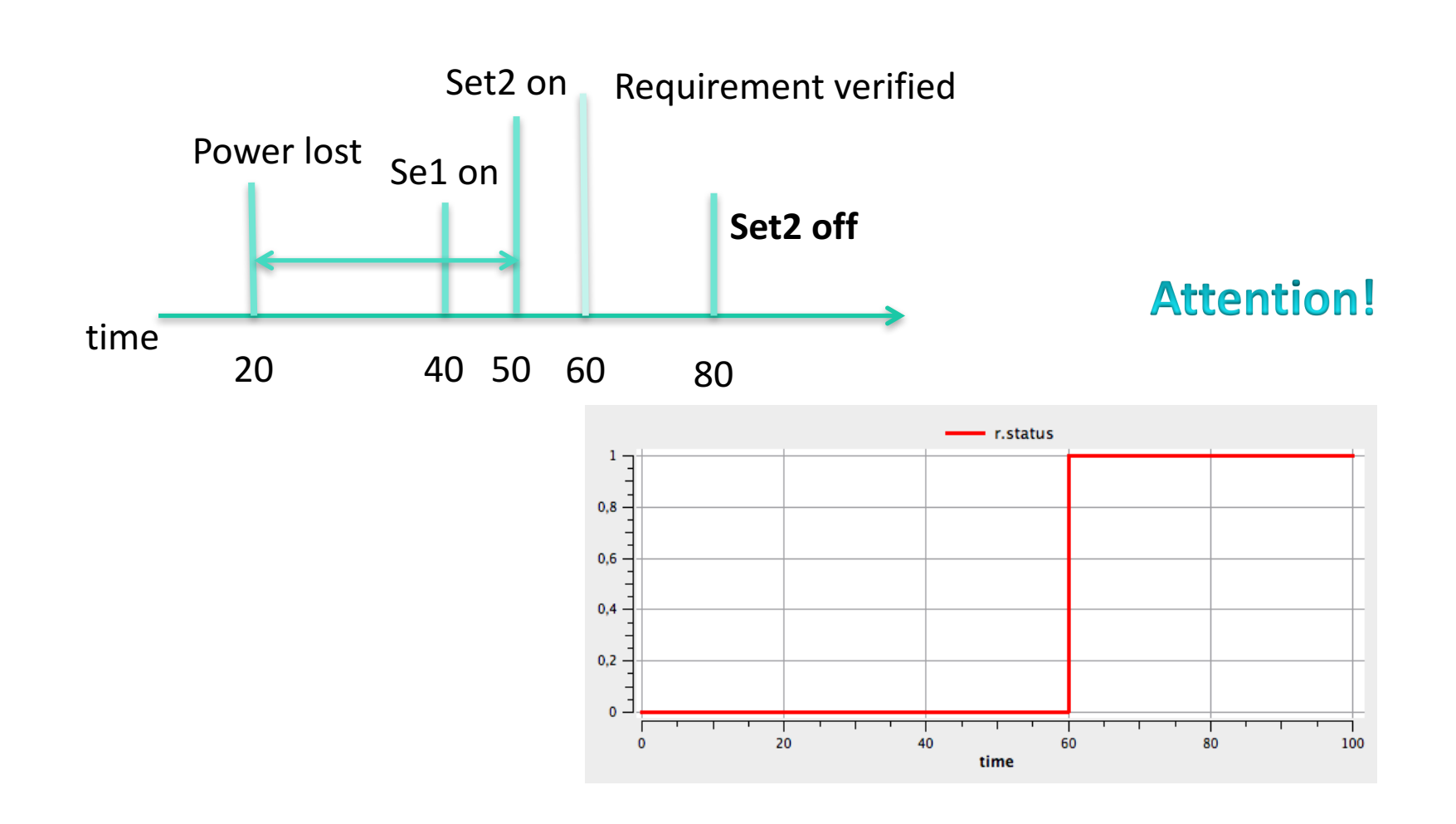

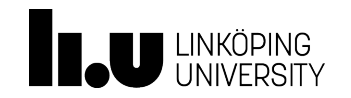

### Scenario 2

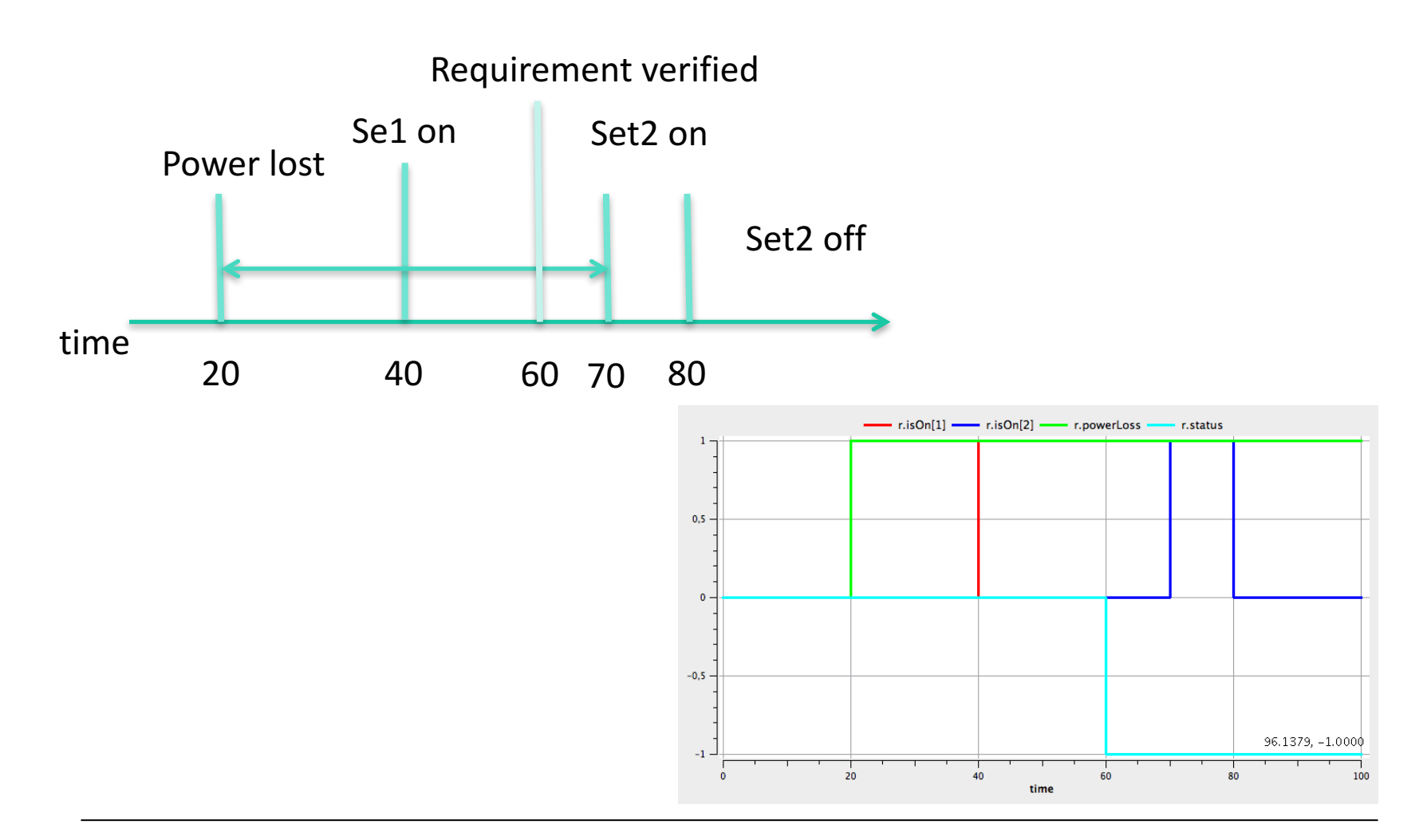

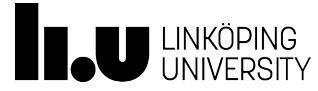

#### Next step

We want to verify different design alternatives against sets of requirements using **different scenarios**. Questions: 

- 1) How to find valid combinations of design alternatives, scenarios and requirements in order to enable an automated composition of verification models?
- 2) Having found a valid combination: How to **bind all components correctly**?

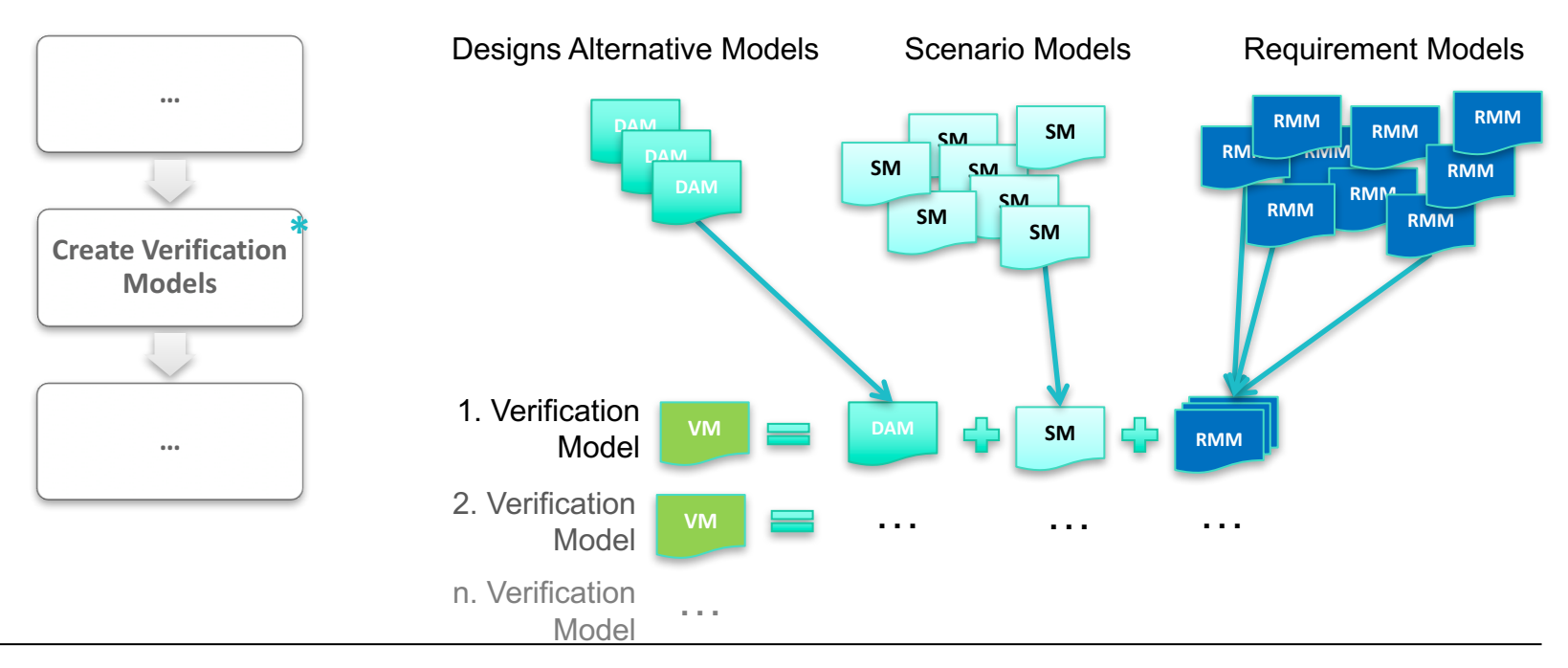

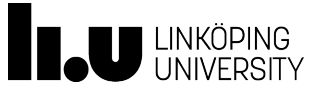

## Generating/Composing Verification MOVEMBER 2017 51 Models

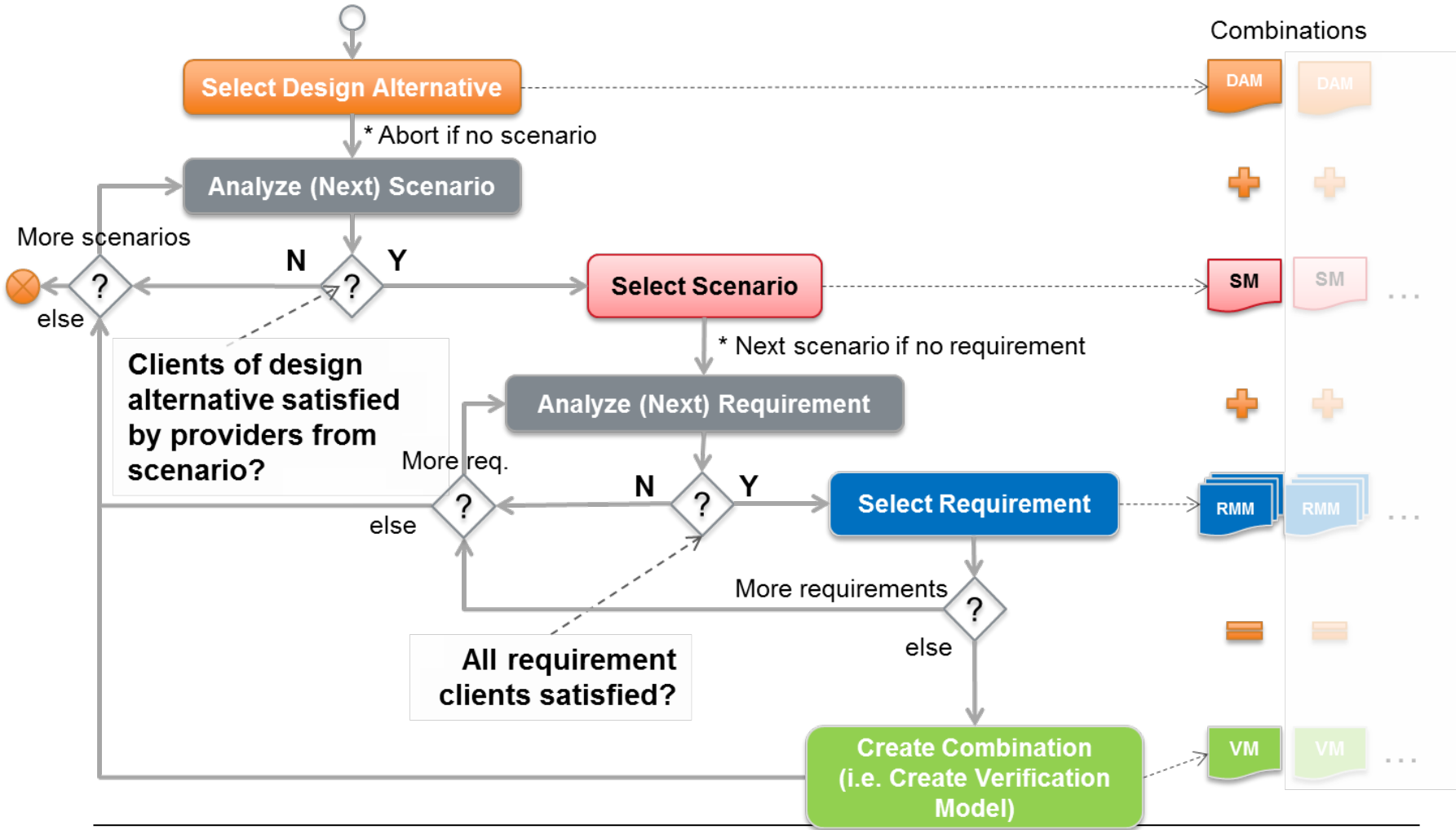

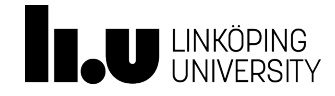

#### Composing Verification Models

- Collect all **scenarios**, **requirements**, import **mediators**
- Generate/compose *verification models* automatically:
	- Select the **system model** to be verified
	- Find all **scenarios** that can stimulate the selected system model (i.e., for each mandatory client check whether the binding expression can be inferred)
	- Find **requirements** that are implemented in the selected system model (i.e., **check** whether for **each requirement** for all mandatory clients binding expressions can be inferred)
- Present the list of scenarios and requirements to the user
	- The user can select only a subset or scenarios or requirements he/she wishes to consider

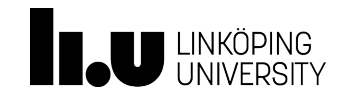

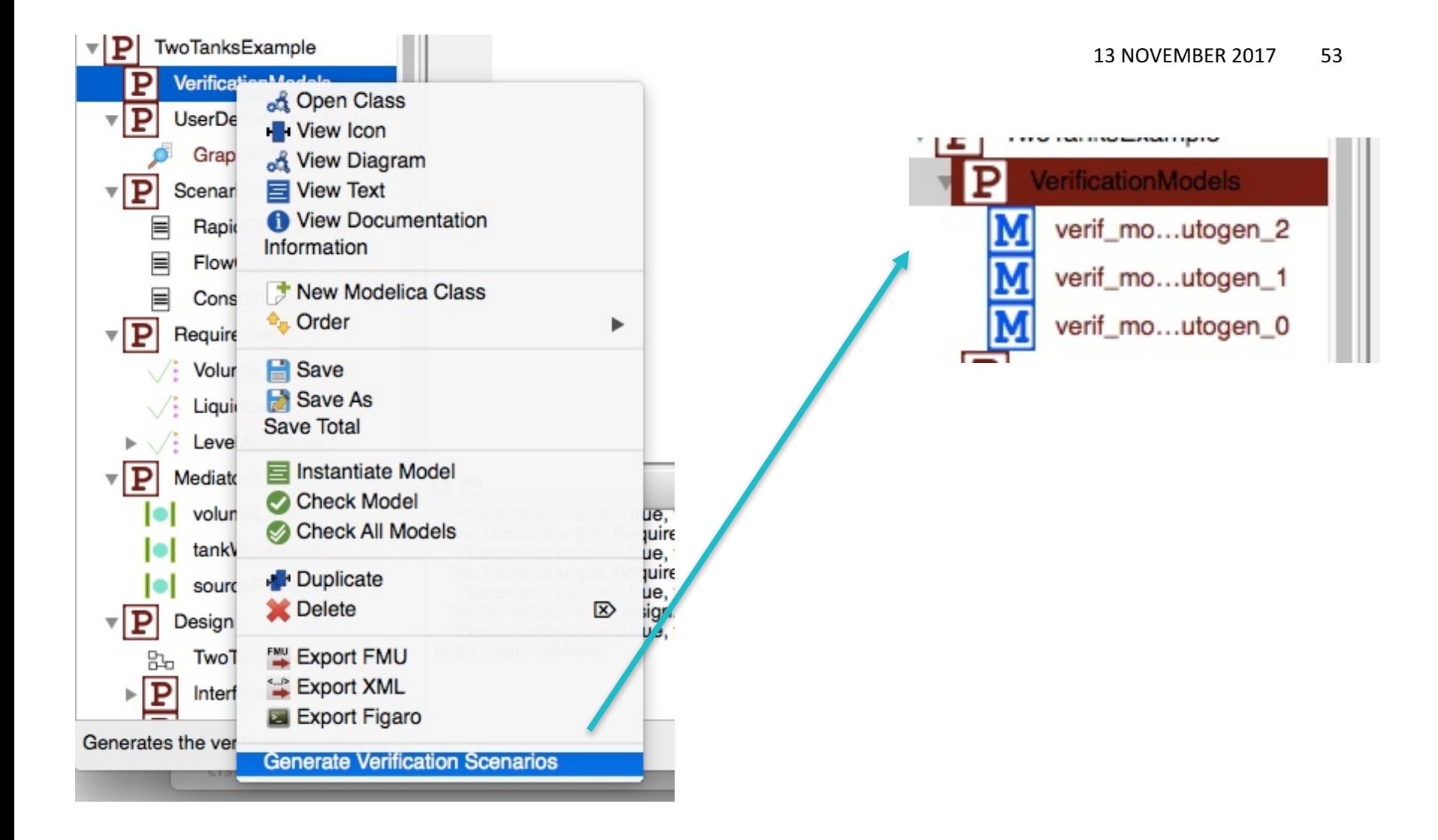

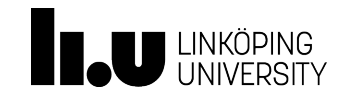

#### Auto generated model

```
within TwoTanksExample.VerificationModels;
```

```
model verif model autogen 2 "Autogenerated verification model"
  TwoTanksExample.Requirements.Volume_of_a_tank
agen Volume of a tank4 autogen bind 0 (tankVolume =
agen TwoTanksDesign1.tank1.volume);
  TwoTanksExample.Requirements.Volume_of_a_tank
agen Volume of a tank4 autogen bind 1(tankVolume =
agen TwoTanksDesign1.tank2.volume);
  TwoTanksExample.Requirements.LiquidLevel
_agen_LiquidLevel3 autogen bind 0(waterLevel =
agen TwoTanksDesign1.tank1.levelOfLiquid);
  TwoTanksExample.Requirements.LiquidLevel
agen LiquidLevel3 autogen bind 1 (waterLevel =
agen TwoTanksDesign1.tank2.levelOfLiquid);
 TwoTanksExample.Requirements.LevelAdjustment
agen LevelAdjustment2 autogen bind 0(inFlow =
agen TwoTanksDesign1.tank1.levelOfLiquid);
  TwoTanksExample.Requirements.LevelAdjustment
agen LevelAdjustment2 autogen bind 1(inFlow =
agen TwoTanksDesign1.tank2.levelOfLiquid);
  TwoTanksExample.Design.TwoTanksDesign _agen_TwoTanksDesign1(source.flowLevel = 
agen RapidFlowChange0.flowLevel);
  TwoTanksExample.Scenarios.RapidFlowChange agen RapidFlowChange0;
end verif model autogen 2;
```
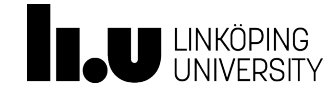

# $To + Up$ :

- Requirement modeling is a methodology NOT a tool
- How to model requirement?
	- State machines, standard Modelica, libraries
- How to use the requirement models?
	- Composition methodology, tool-support
- Next step
	- Batch analysis of results, report generation…

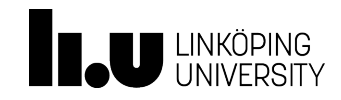

#### That's all! Thank you! Questions?

www.liu.se

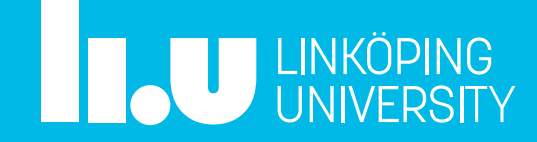